# *PLINK: a toolset for : a toolset for whole genome association analysis whole genome association analysis*

# *Shaun Purcell*

## shaun@pngu.mgh.harvard.edu

Center for Human Genetic Research, Massachusetts General Hospital

Broad Institute of Harvard & MIT

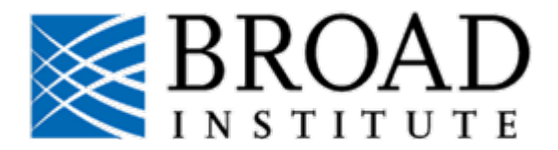

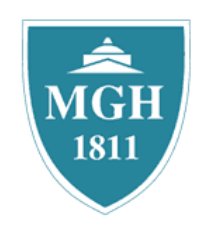

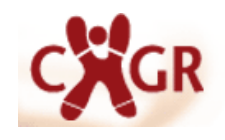

Challenges of whole-genome studies

- –most obviously, multiple testing burden
- –computationally-intensive methods break

**Opportunities** 

- –simple methods can work well with ↑ data
- –novel analyses permitted

## PLINK

- –introduce computational platform
- –focus on basic data handling and testing
- –"downstream analysis" (c.f. *Birdsuite* )

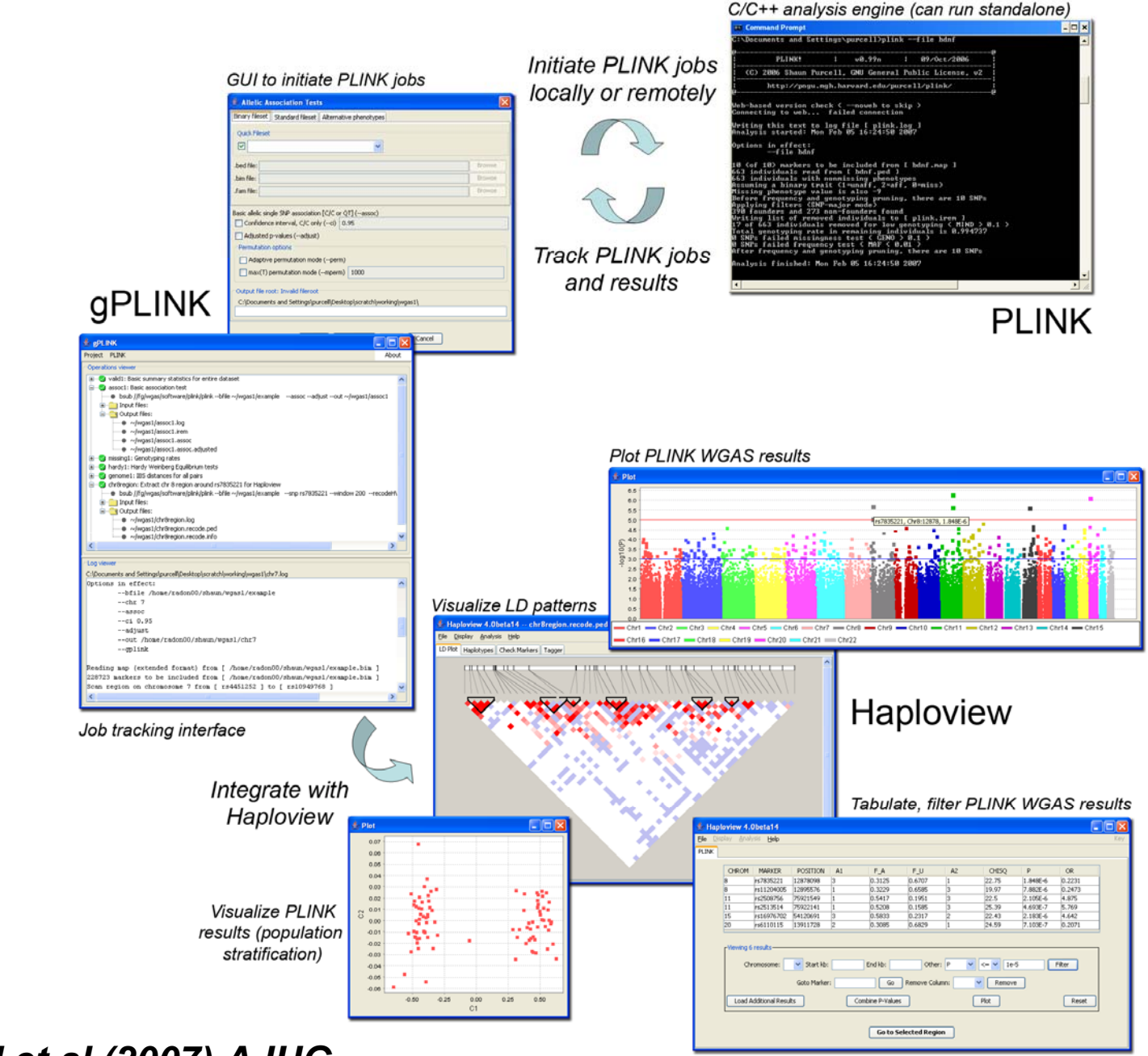

*Purcell et al (2007) AJHG*

- Data management
- Summary statistics
- Population stratification
- Association analysis
- Linkage disequilibrium and haplotype analysis
- Shared segment analysis
- Copy number analysis

# Data management

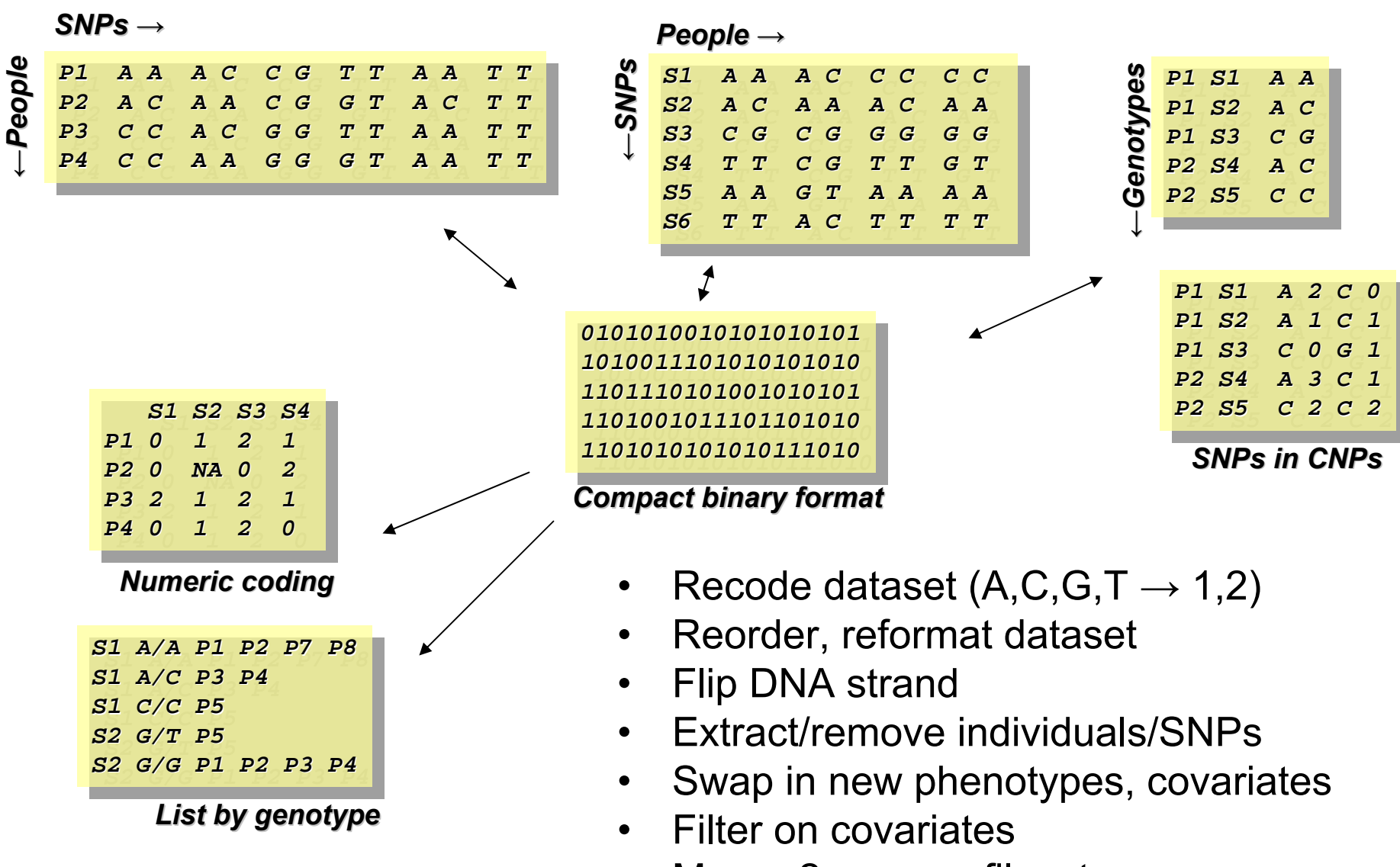

•Merge 2 or more filesets

# Summary statistics

- $\bullet$  Filters and reports for standard metrics
	- Genotyping rate
	- Allele, genotype, haplotype frequencies
	- Hardy-Weinberg
	- Mendel errors
- Tests of non-random missingness
	- by phenotype and by (unobserved) genotype
- •Individual homozygosity estimates
- •Check/impute sex based on X chromosome
- • LD-based detection of strand flips
	- A/T and C/G SNPs potentially ambiguous
- $\bullet$  Automated search for plate effects
	- w/ subsequent masking of specific SNP/individual genotypes

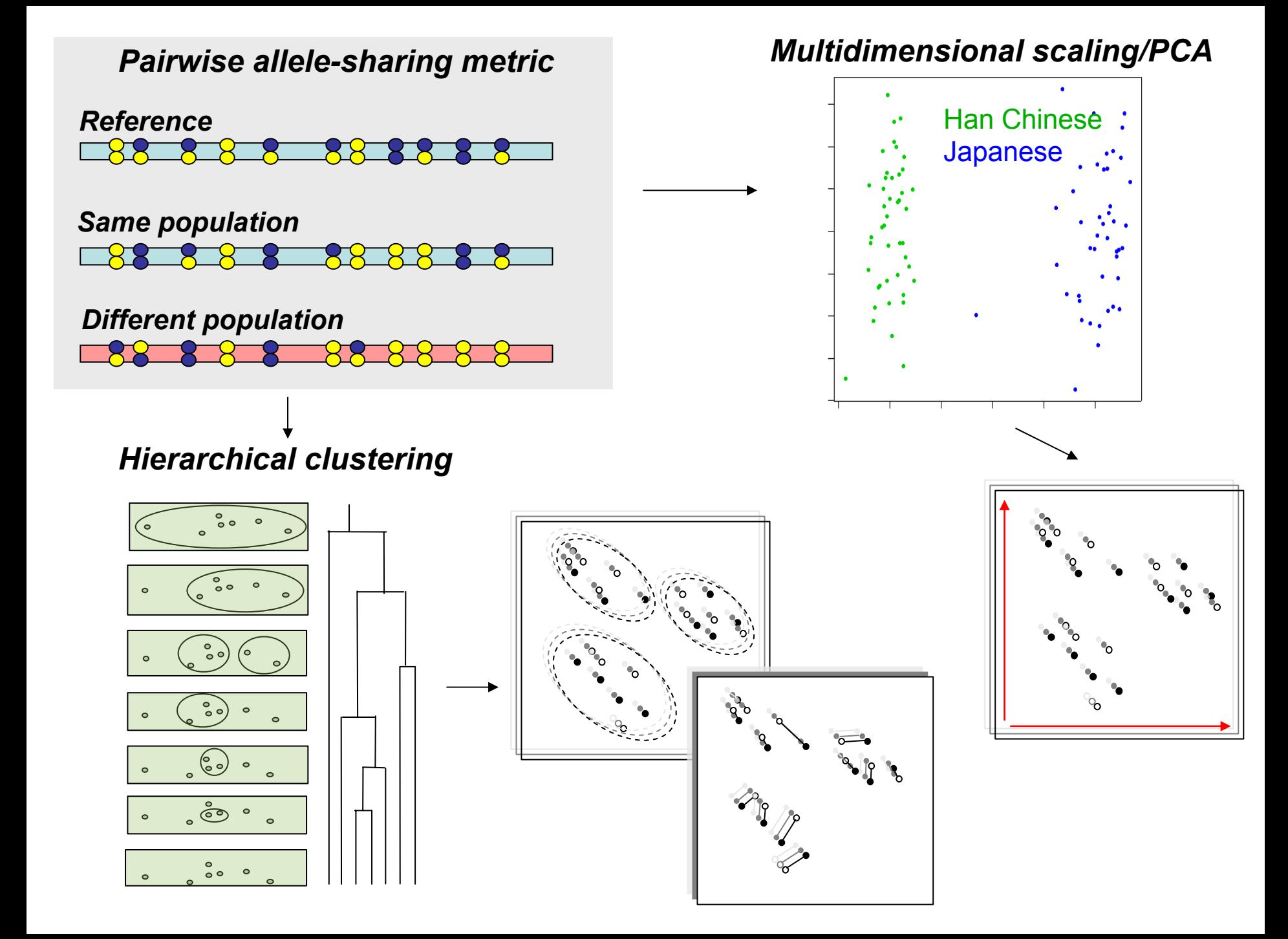

# Estimation of IBD sharing (relatedness)

*Parents Parents*

*Most recent common ancestor from Most recent common ancestor from homogeneous random mating population homogeneous random mating population*

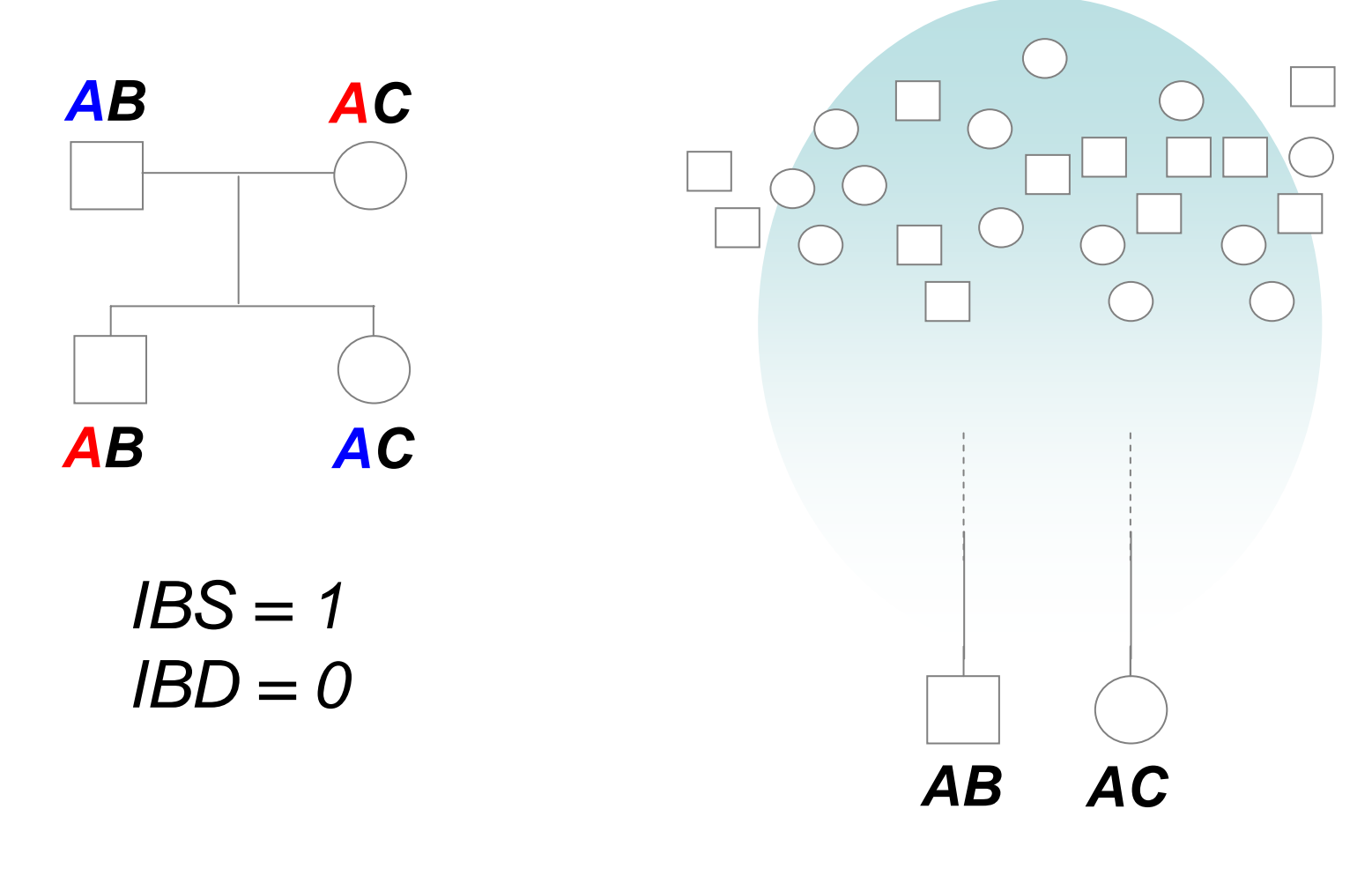

# Association analysis

- Population-based
	- –Allelic, trend, genotypic, Fisher's exact
	- –Stratified tests (Cochran-Mantel-Haenszel, Breslow-Day)
	- – Linear & logistic regression models
		- multiple covariates, interactions, joint tests, etc
- Family-based
	- Disease traits: TDT / sib-TDT
	- –Continuous traits: QFAM (between/within model, QTDT)
- Permutation procedures
	- – "adaptive", max(T), gene-dropping, between/within, rank-based, within-cluster
- Multilocus tests

–Haplotype estimation, set-based tests, Hotelling's T<sup>2</sup>, epistasis

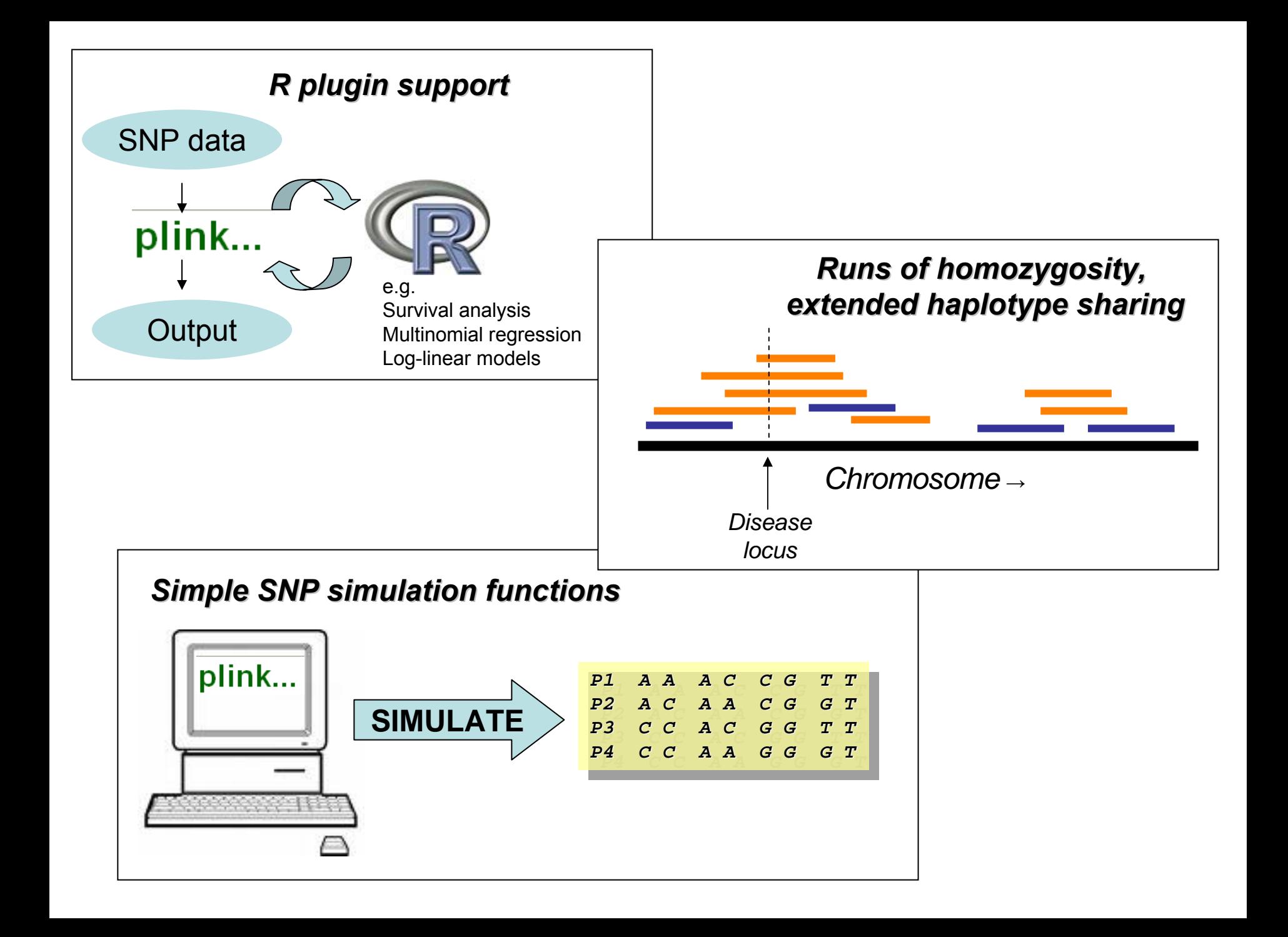

#### **plink --lookup rs222162**

PLINK-SNP (WGAS SNP annotation courtesy of Patrick Sullivan) Connecting to web...

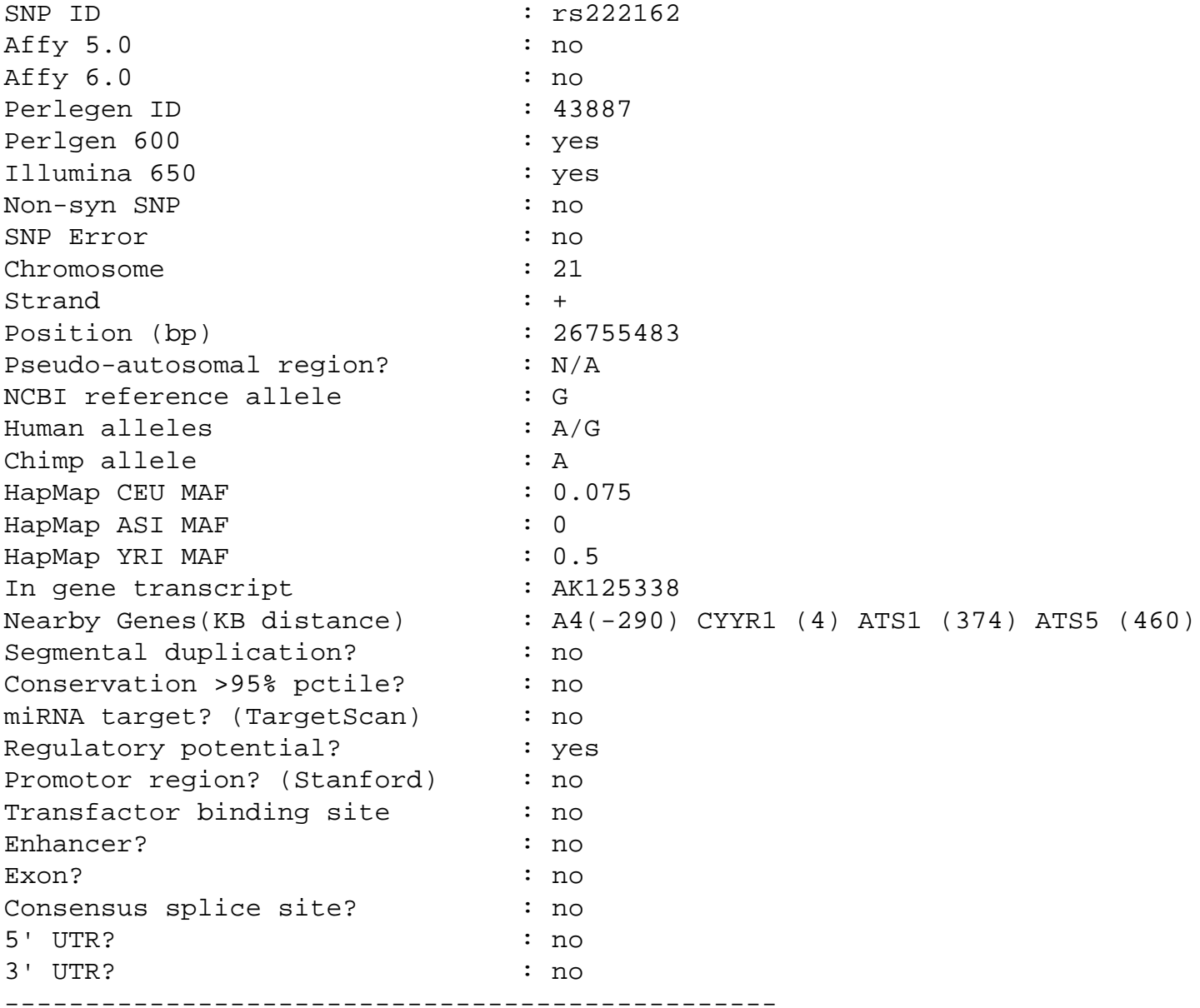

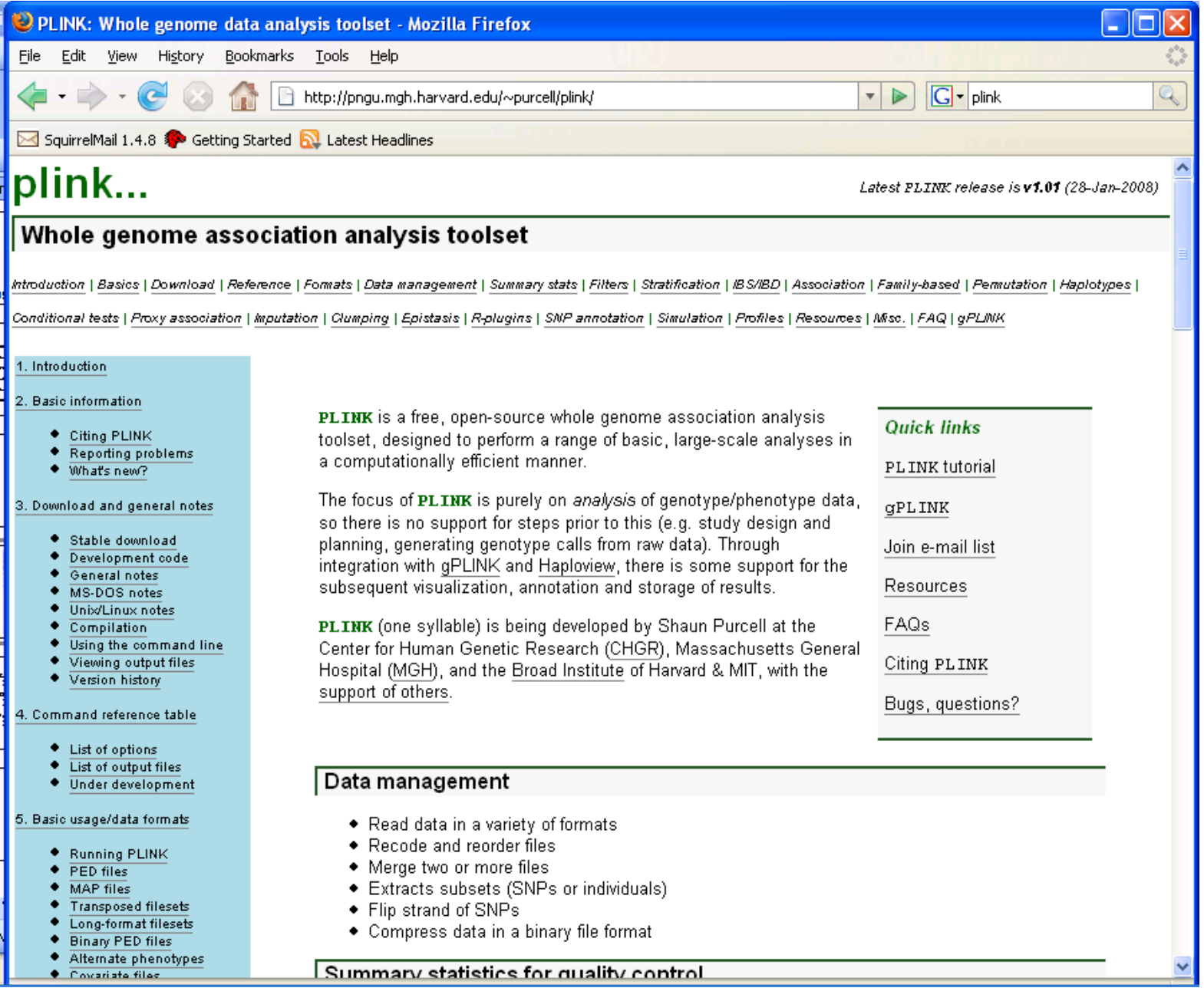

#### *Documentation also available as PDF (>200 pages)*

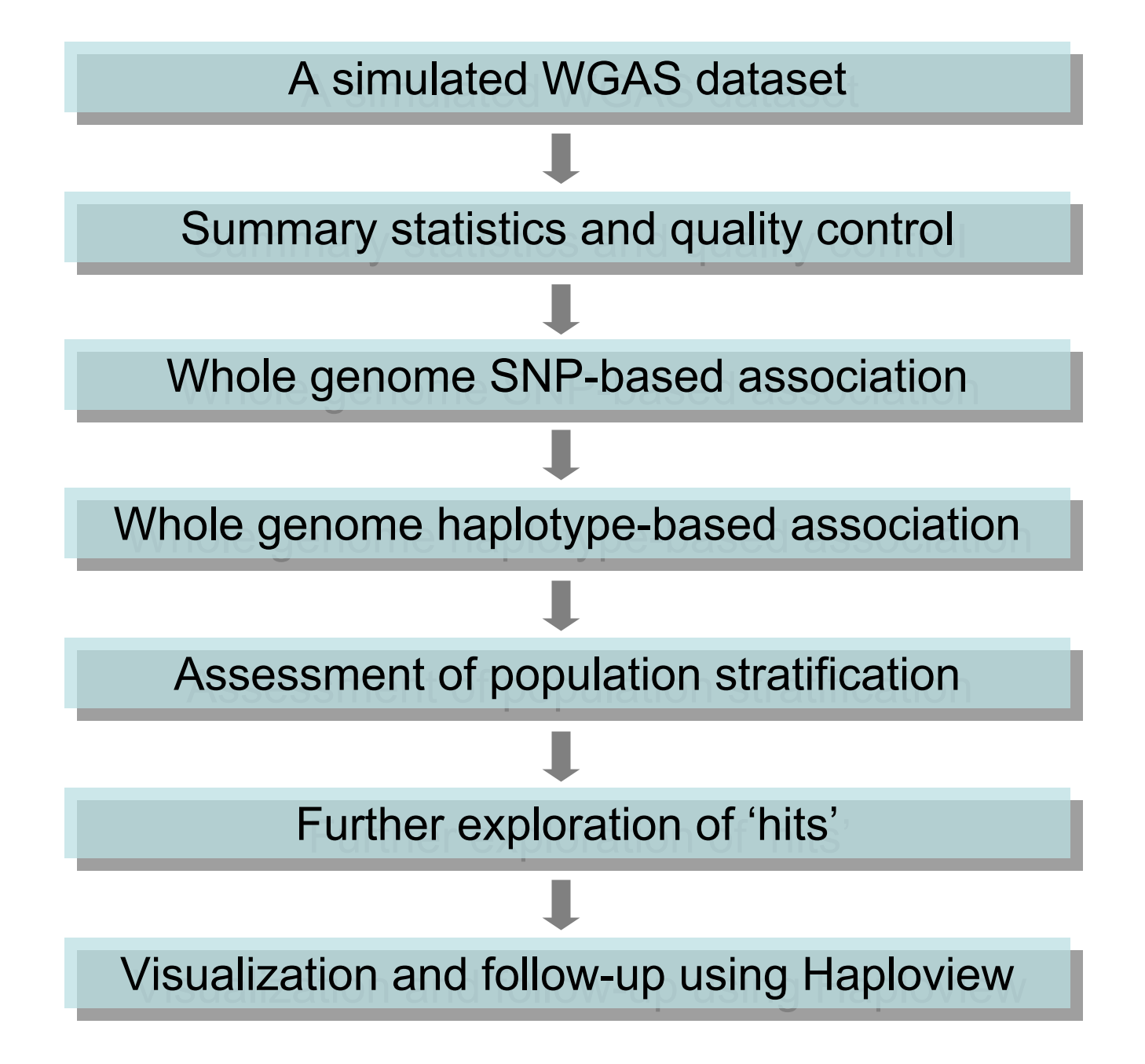

# Acknowledgements

- • **PLINK development**
	- –Kathe Todd-Brown
	- –Douglas Ruderfer
	- –Lori Thomas
	- Manuel Ferreira
	- Pak Sham
- •**ENDGAME (NIH)**
- • **Broad Institute Medical & Population Genetics Program**
	- Julian Maller
	- Dave Bender
	- Ben Neale
	- Andrew Kirby
	- Paul de Bakker
	- –Itsik Pe'er
	- Ben Voight
	- David Altshuler
	- Pamela Sklar
	- –Mark Daly

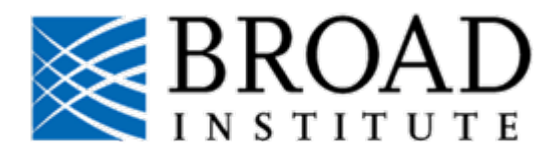

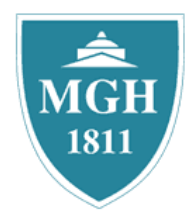

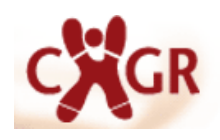

# *PLINK* practical 1

Data cleaning and association testing

- •In this practical we will analyse a simulated dataset using PLINK
- • 15 single nucleotide polymorphisms, in a candidate gene region spanning ~30kb
- •Case/control design: 1000 cases and 1000 controls
- $\bullet$  Specifically, we will:
	- examine the format of the raw data (PED and MAP files)
	- perform an initial association analysis for each SNP
	- perform basic QC steps, including tests for HWE and looking at genotyping rate statistics
	- repeat the association analysis
	- consider genotypic as well as allelic tests
	- perform sex-specific tests
	- perform conditional and haplotypic tests

### *Preliminary association analysis (allelic)*

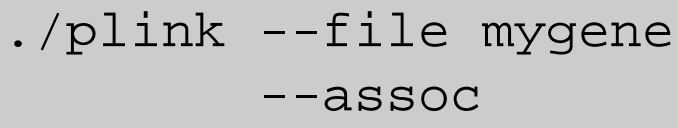

#### *Output file plink.assoc*

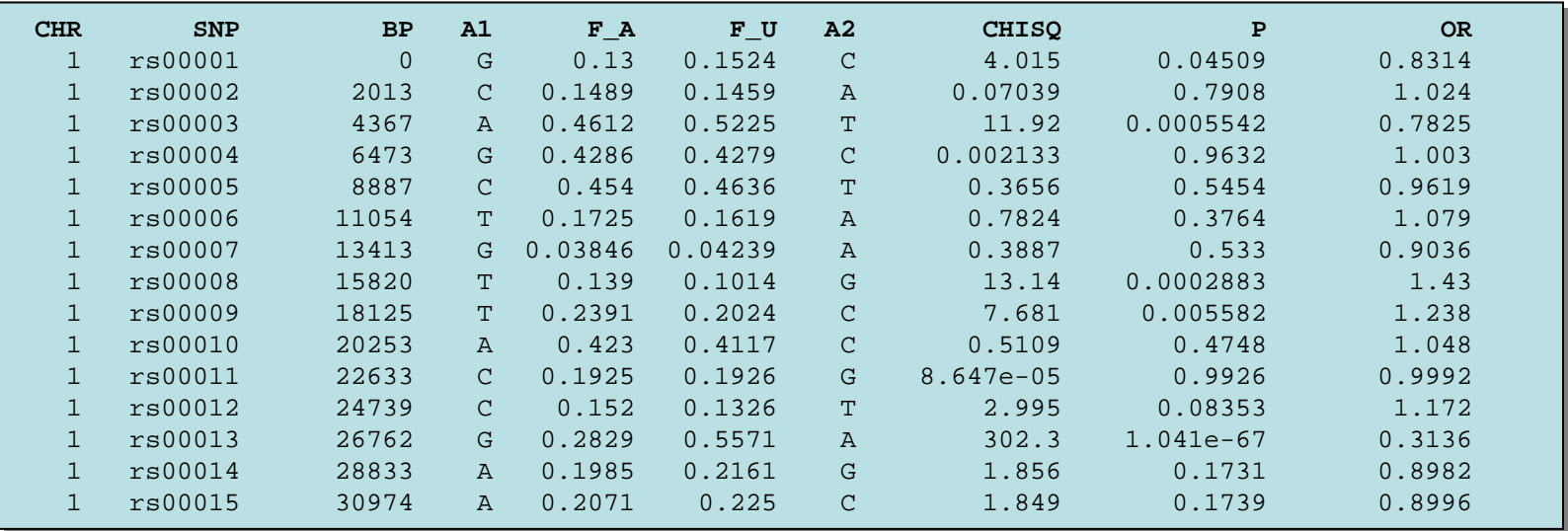

### *Allele frequencies*

./plink --file mygene ./plink --file mygene --freq --freq

#### *Output file plink.frq*

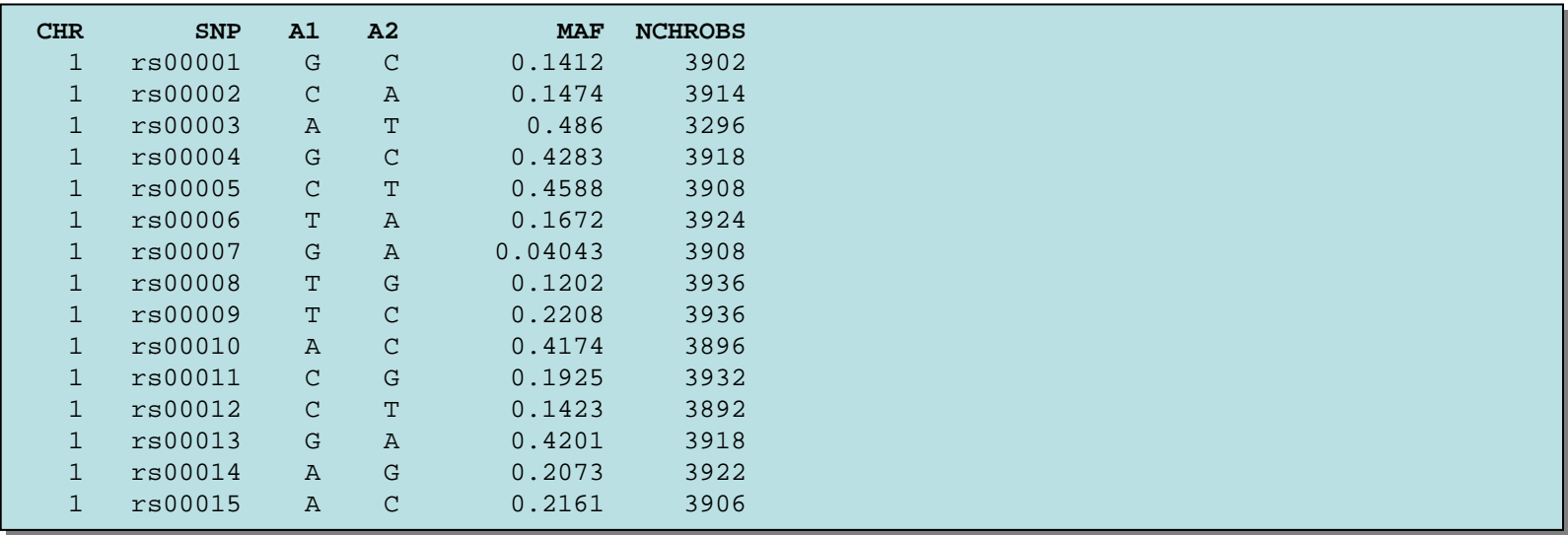

#### *Genotyping rate per individual and per marker*

```
./plink --file mygene
./plink --file mygene
                --missing
--missing
```
#### *Per-individual genotyping/missing rate, plink.imiss*

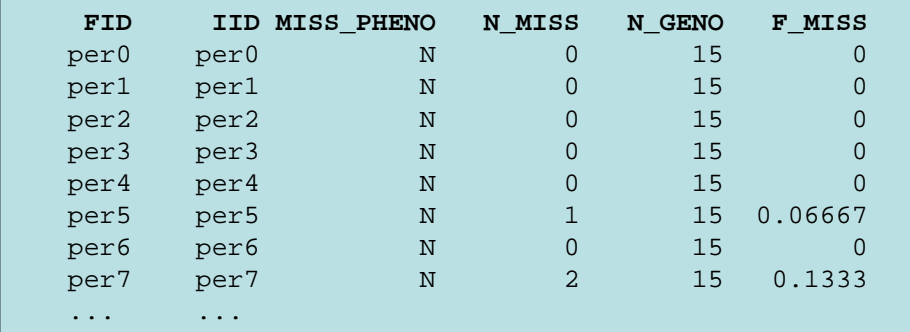

#### *Per-marker (locus) genotyping/ missing rate, plink.lmiss*

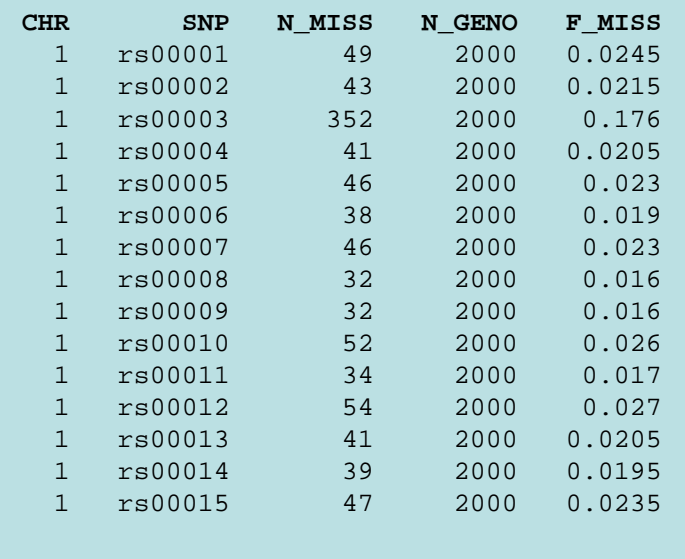

### *Check for Hardy-Weinberg disequilibrium*

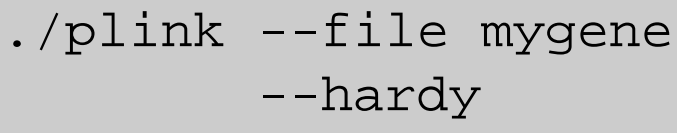

#### *Output file plink.frq*

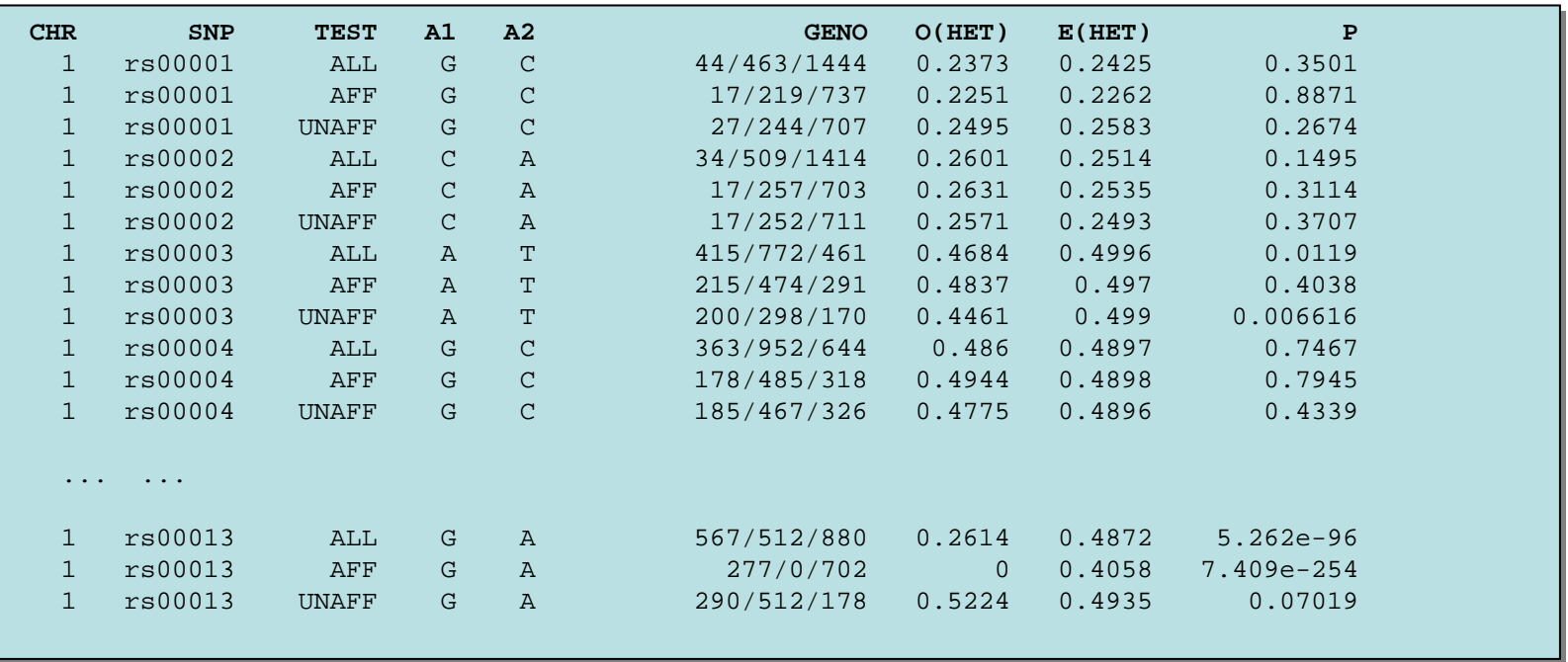

#### *Check for differential genotyping rate (case vs. control)*

## ./plink --file mygene ./plink --file mygene --test-missing --test-missing

#### *Output file plink.missing*

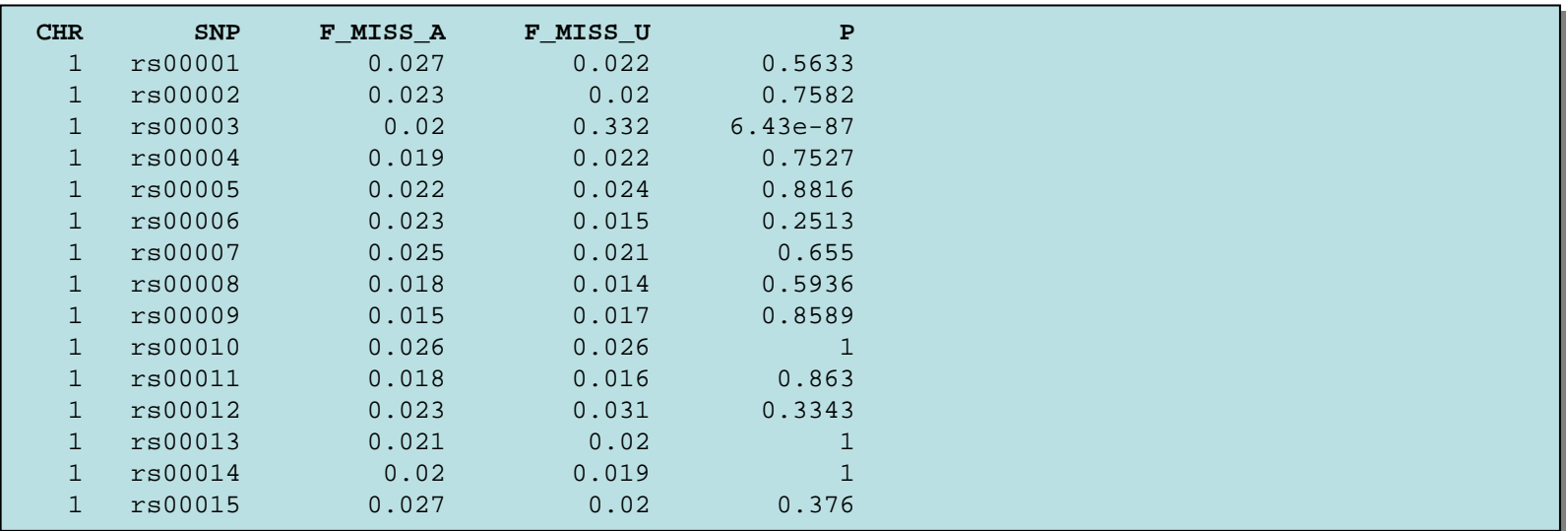

#### *Remove bad SNPs*

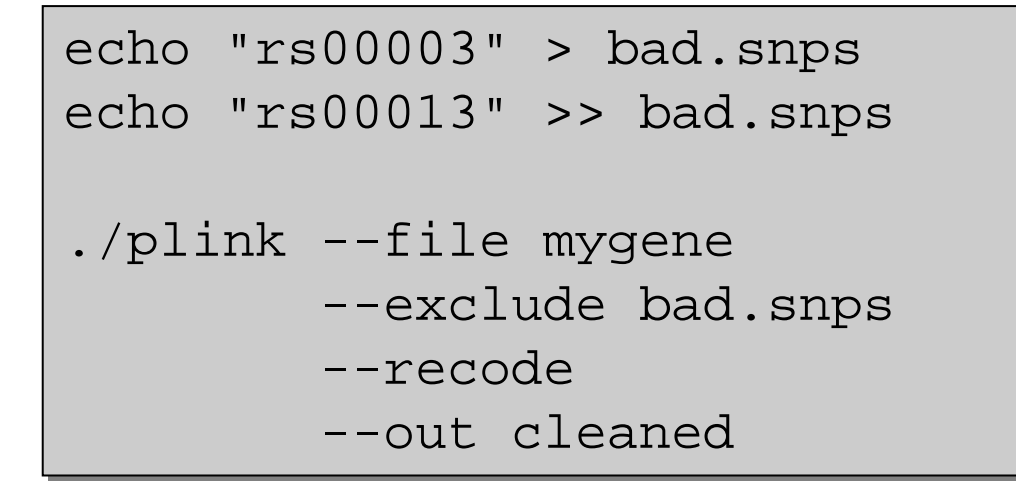

#### *Equivalent command, using filters*

```
./plink --file mygene
./plink --file mygene
            --hwe 1e-3
            --hwe-all
            --geno 0.1
--geno 0.1
            --recode
            --out cleaned
```
*Normally, HWE filters on controls; the* **--hwe-all** *flag implies all individuals*

### *Re-run association analysis (allelic)*

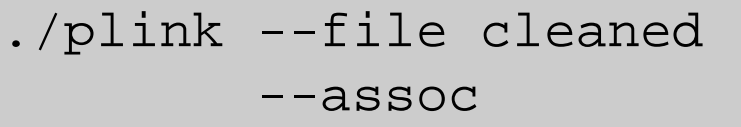

#### *Output file plink.assoc*

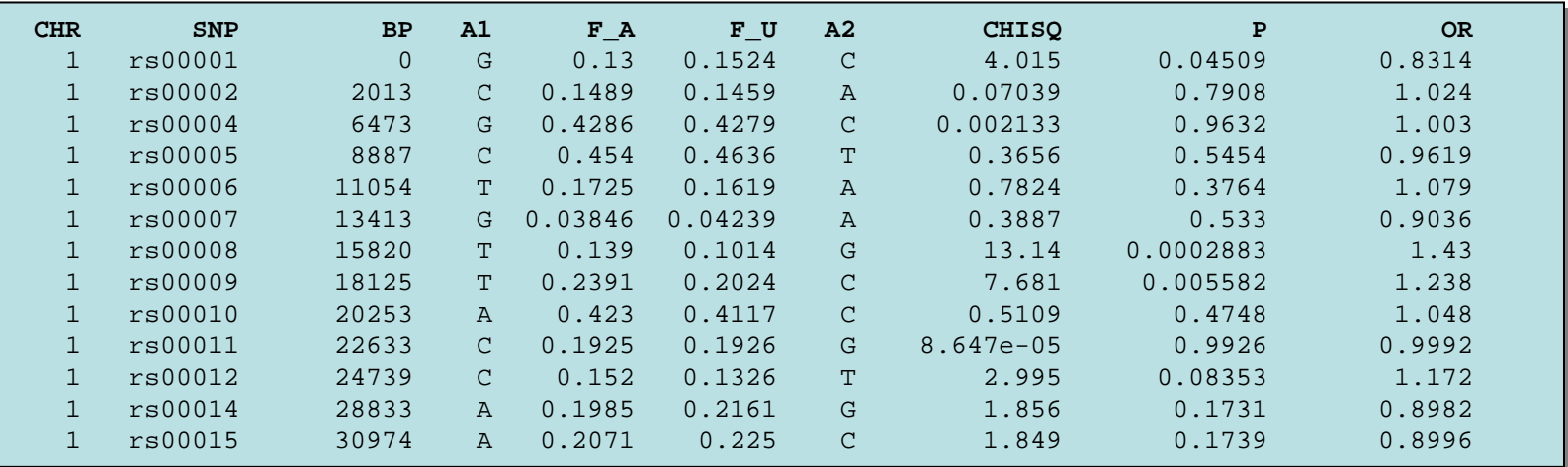

#### *Corrections for multiple testing*

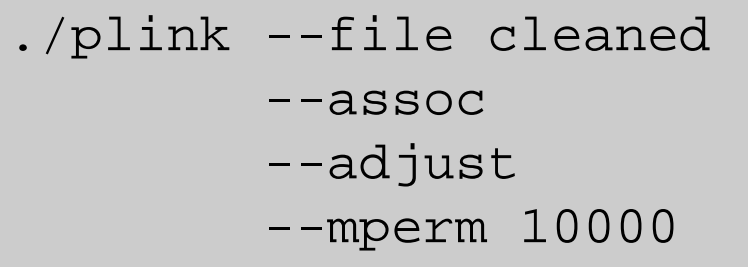

#### *Output file plink.assoc.adjust: rs00008 is significant after Bonferroni correction*

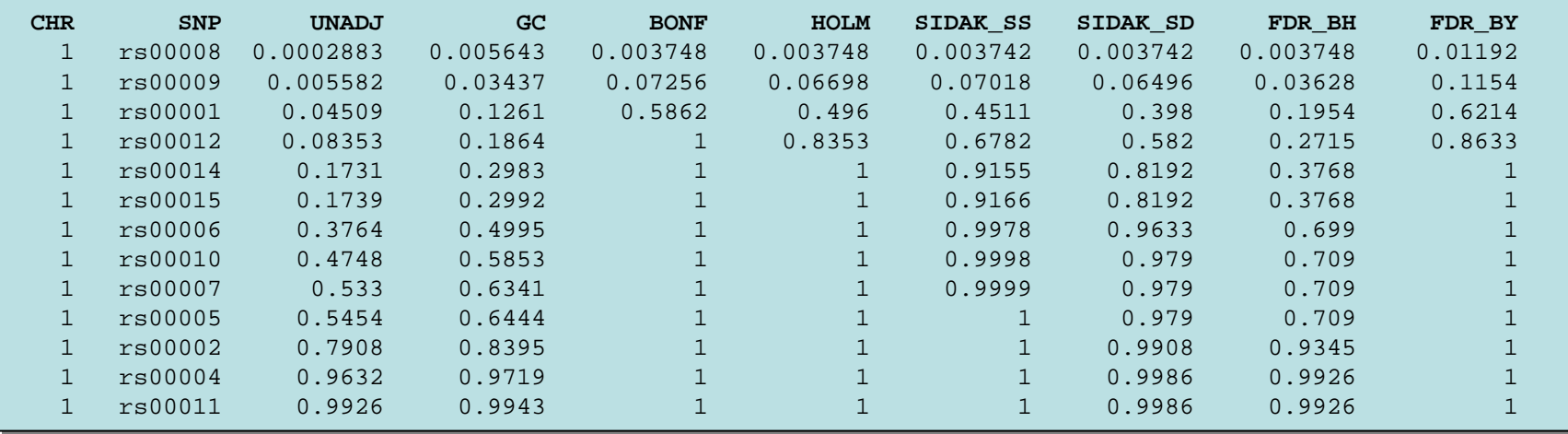

#### *Corrections for multiple testing*

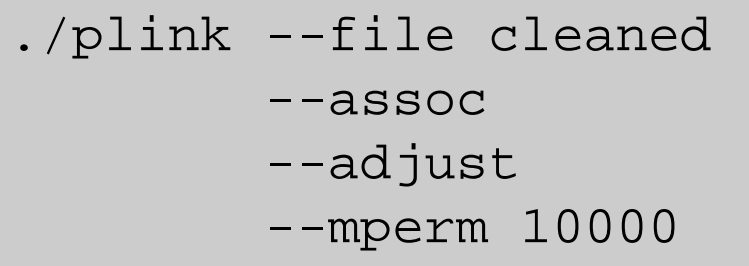

### *Empirical p-values in plink.assoc.mperm: rs00008 is experiment-wide significant*

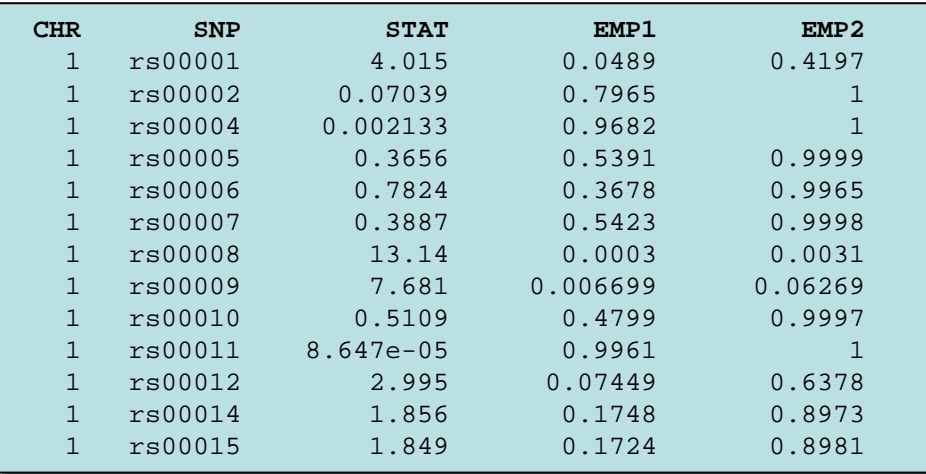

*Determine pattern of linkage disequilibrium in the region*

./plink --file cleaned ./plink --file cleaned --r2--r2

#### *Calculates pairwise LD (r2) between all SNPs; by default, only output only pairs with r2 > 0.2, to file plink.ld*

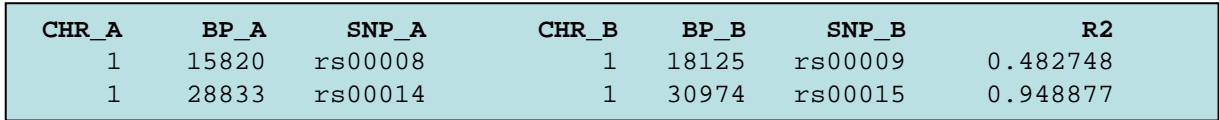

#### *Genotypic tests of association at rs00008*

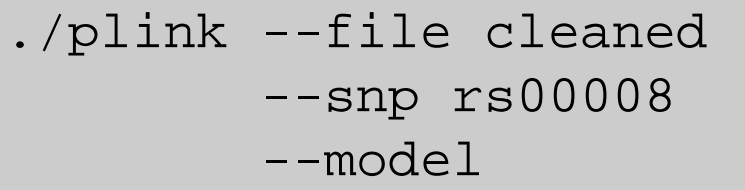

#### *Calculates allelic, trend, genotypic, dominant and recessive tests: plink.model*

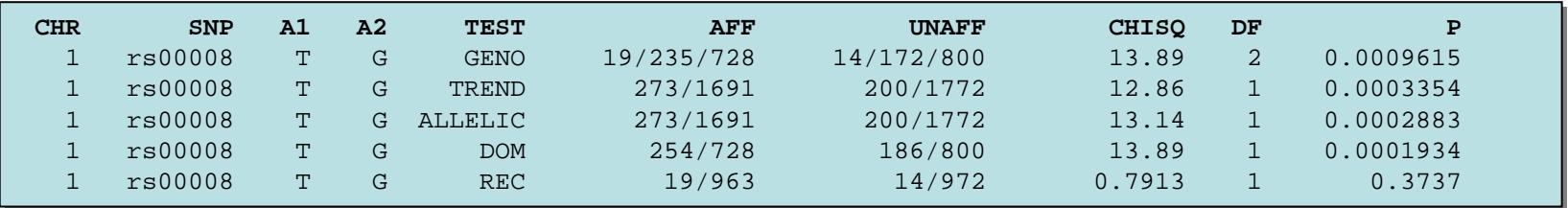

*Trend test uses Cochran-Armitage test*

#### *Genotypic tests of association at rs00008, using logistic regression*

./plink --file cleaned ./plink --file cleaned --snp rs00008 --snp rs00008 --logistic --logistic --genotypic --genotypic

#### *Reports results in plink.assoc.logistic*

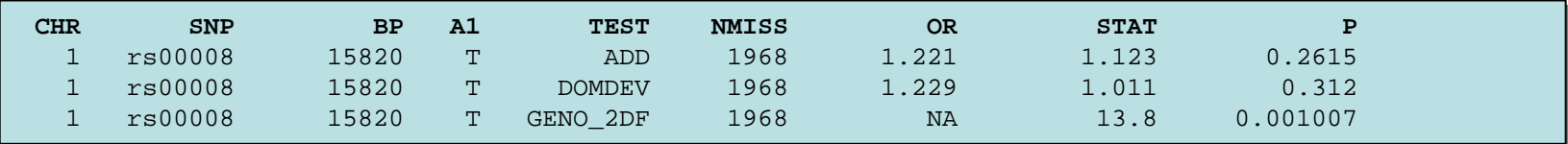

*Fits a single model logit(P) ~ A + D + e*

*Coding of genotypes:*

*Reports three tests:*

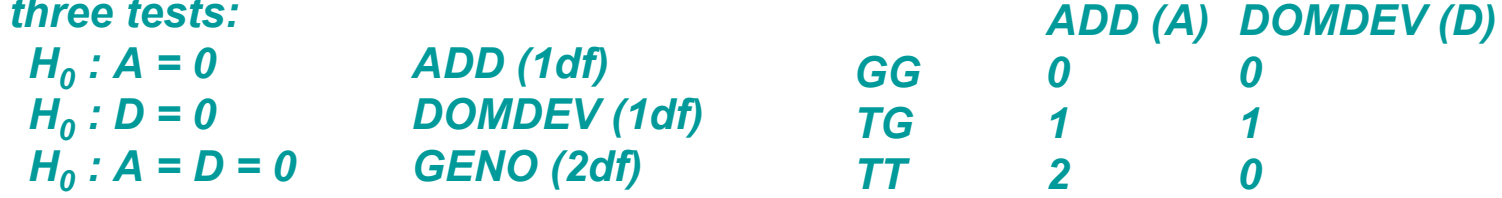

#### *Genotypic tests of association at rs00008, alternate parameterization*

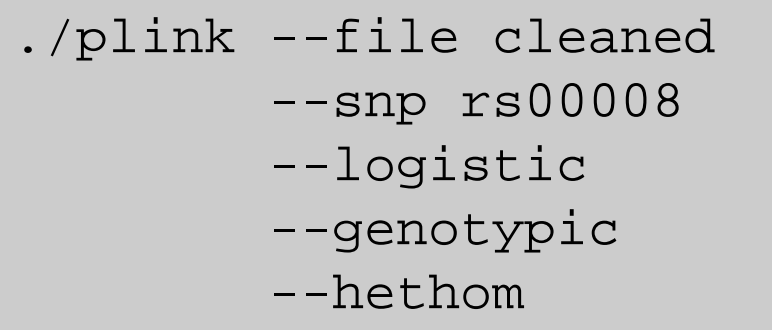

#### *Reports results in plink.assoc.logistic*

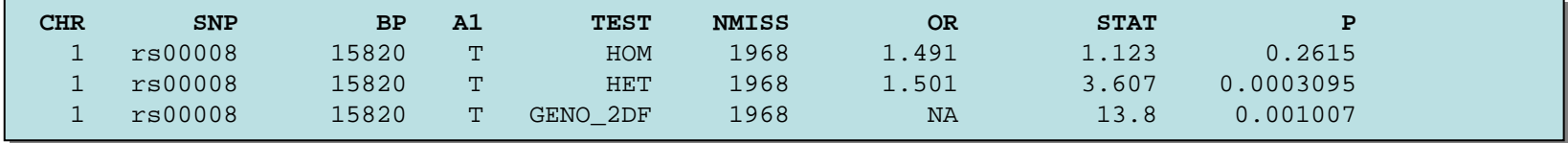

*Fits a single model logit(P) ~ TT + TG + e*

#### *Coding of genotypes:*

**HET** 

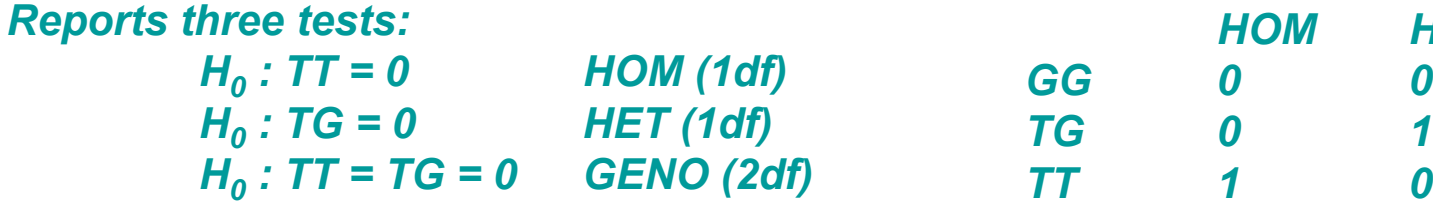

*Test for sex-specific effects, e.g. a male-only analysis*

./plink --file cleaned ./plink --file cleaned --filter-males --assoc

*Or formally test SNP-by-sex interaction, using logistic model*

*Reports results in plink.assoc.logistic* ./plink --file cleaned ./plink --file cleaned --snp rs00008 --snp rs00008 --logistic --logistic --interaction--interaction--sex

#### *Reports results in plink.assoc.logistic*

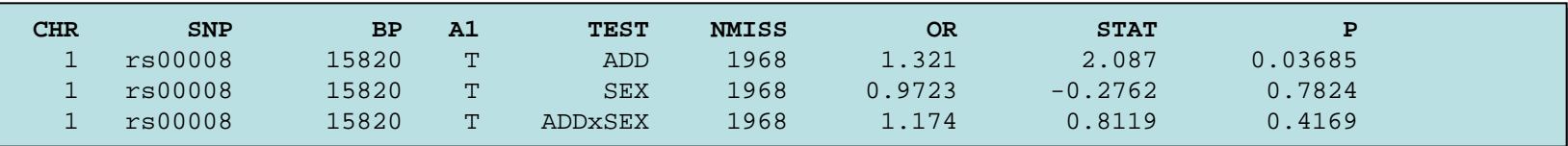

#### *Both rs00008 and rs00009 are associated P<0.01 and are also in moderately high LD with each other. Are these two associations independent?*

./plink --file cleaned ./plink --file cleaned --logistic --logistic --condition rs00008--condition rs00008

#### *Includes genotype at rs00008 as a covariate; results in plink.assoc.logistic*

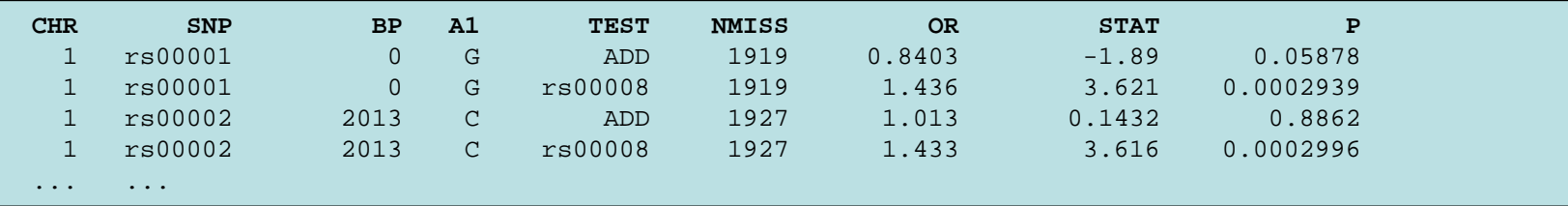

#### *Often desirable to extract out only the terms for the SNP (ADD)*

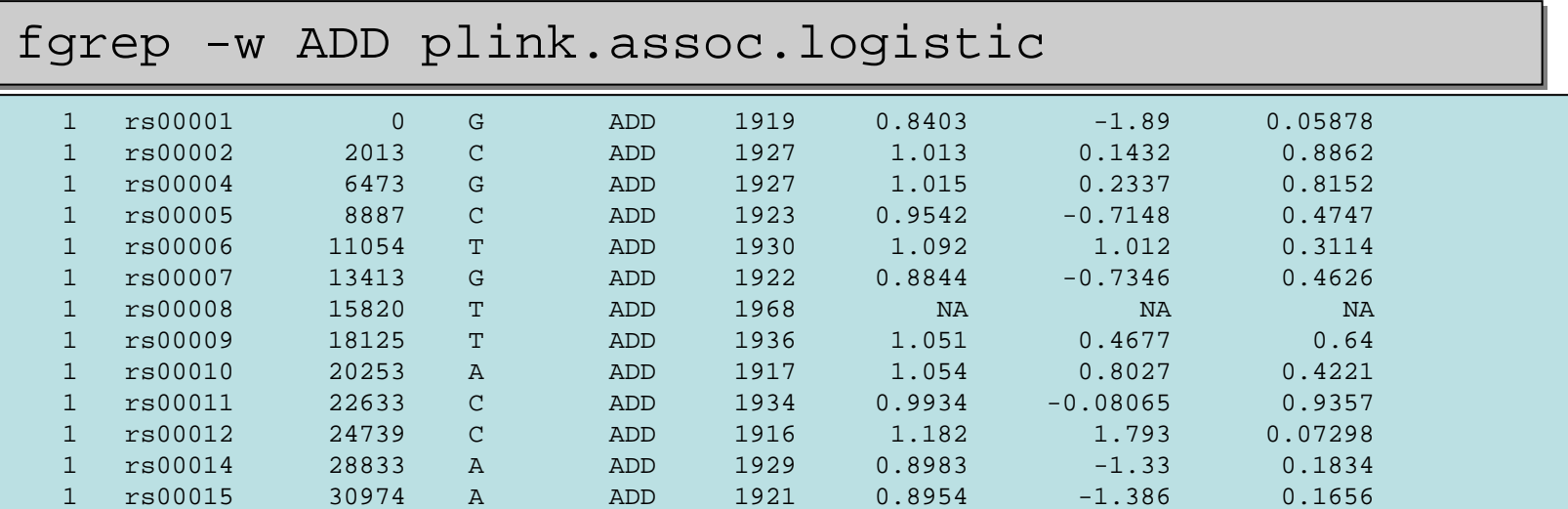

## ./plink --file cleaned ./plink --file cleaned --logistic --logistic --condition rs00009--condition rs00009

#### *Includes genotype at rs00009 as a covariate; results in plink.assoc.logistic*

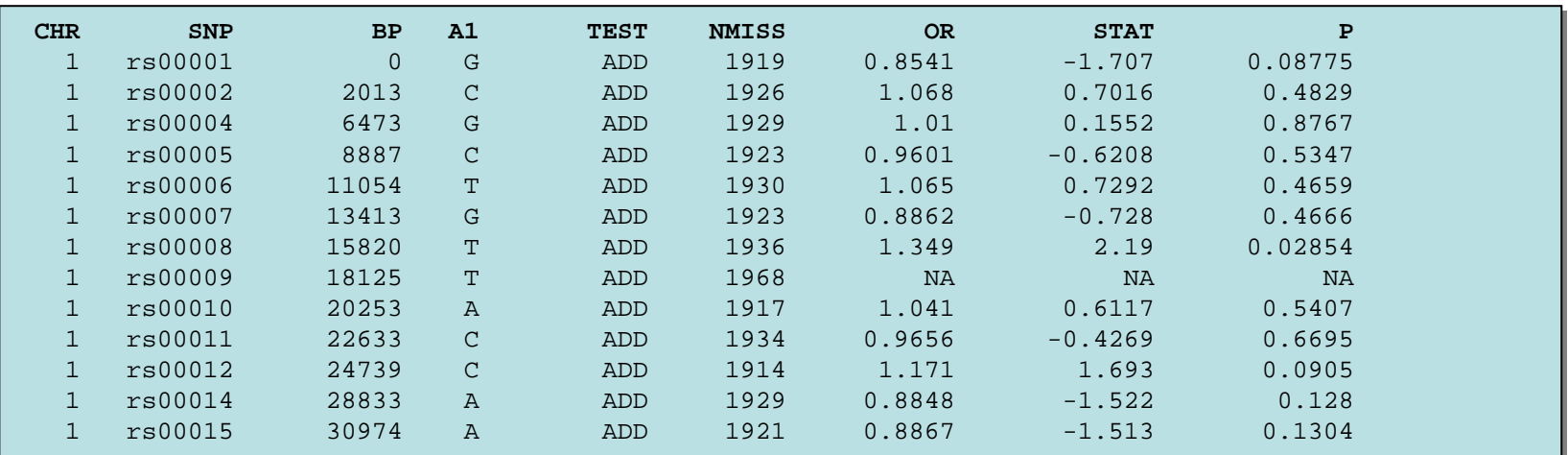

#### *Given these are in high LD, often useful to explicitly model the haplotypic associations instead*

./plink --file cleaned ./plink --file cleaned --chap --chap --hap-snps rs00008,rs00009 --hap-snps rs00008,rs00009

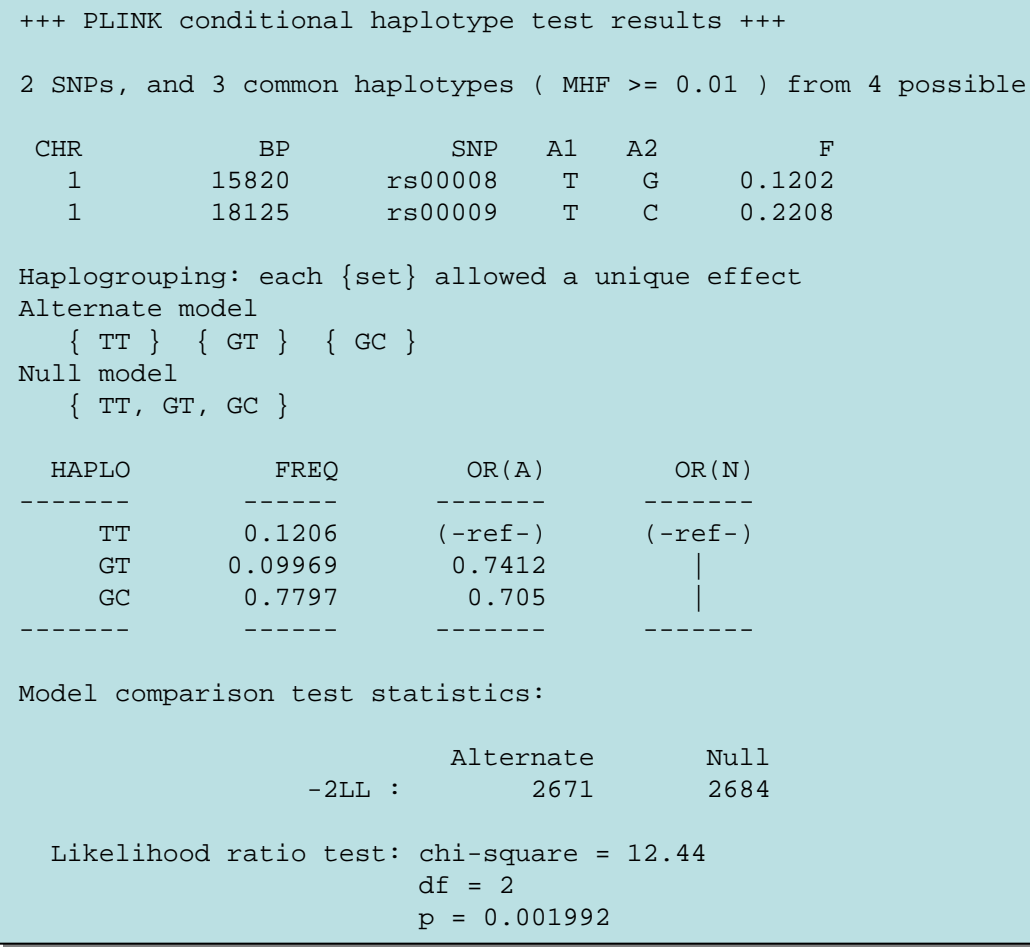

*The* **--chap** *command means "conditional haplotype tests". Output is written to plink.chap*

#### *Test rs00008 against haplotypic background*

./plink --file cleaned ./plink --file cleaned --chap --chap --hap-snps rs00008,rs00009 --hap-snps rs00008,rs00009 --independent-effect rs00008 --independent-effect rs00008

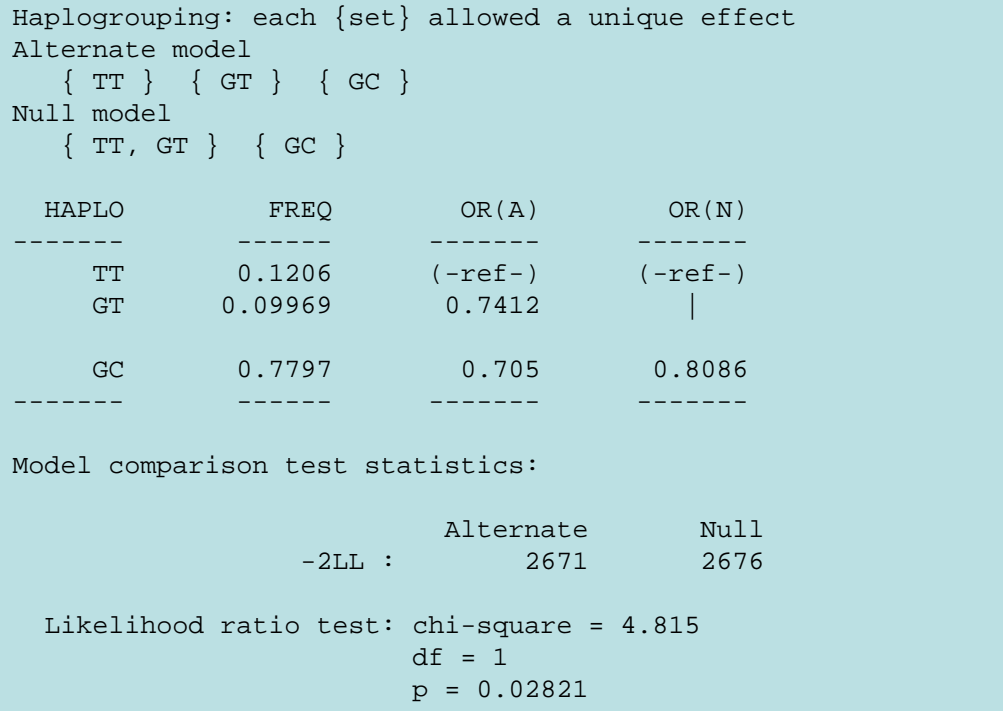

### *Test rs00009 against haplotypic background*

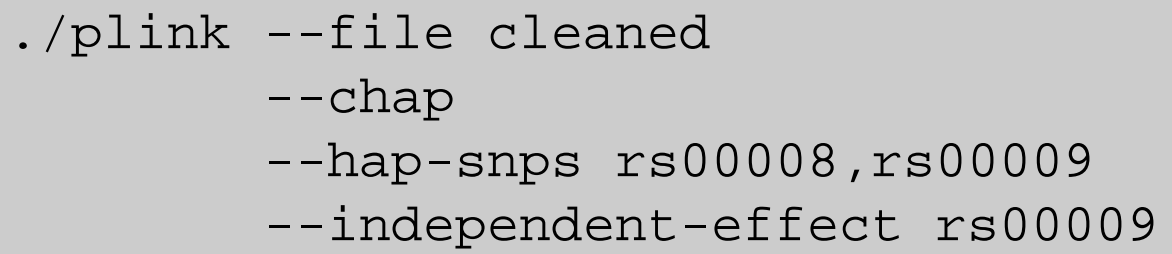

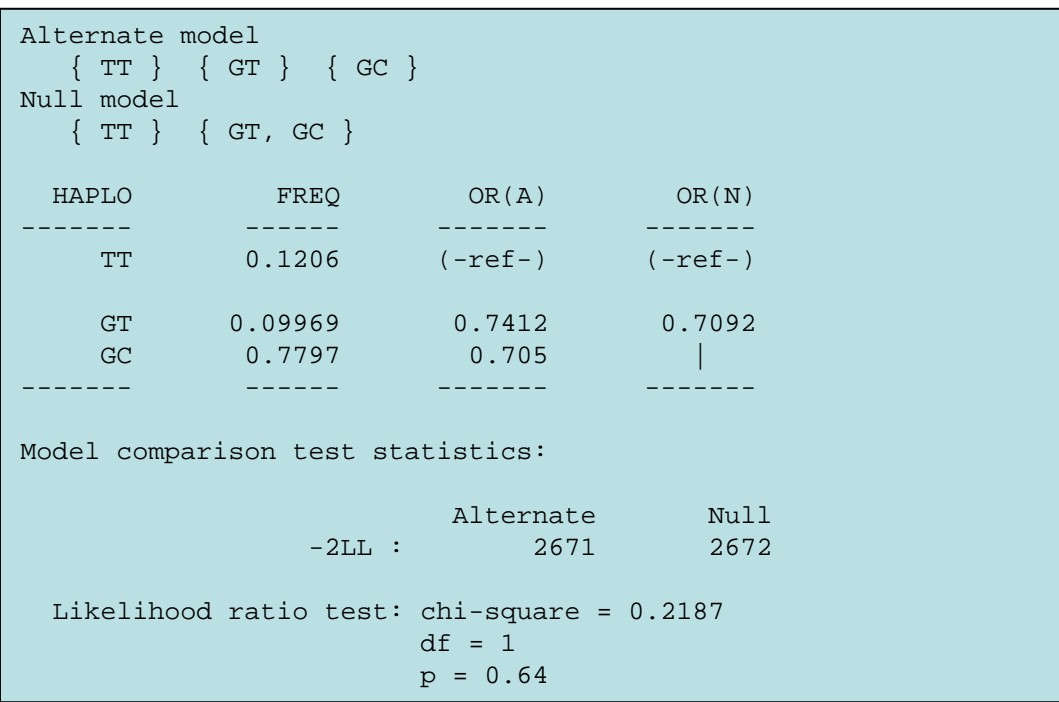

#### *Output in Haploview-friendly format, to confirm LD structure*

./plink --file cleaned ./plink --file cleaned --recodeHV

#### *Produces two files that can be loaded into Haploview: plink.ped*

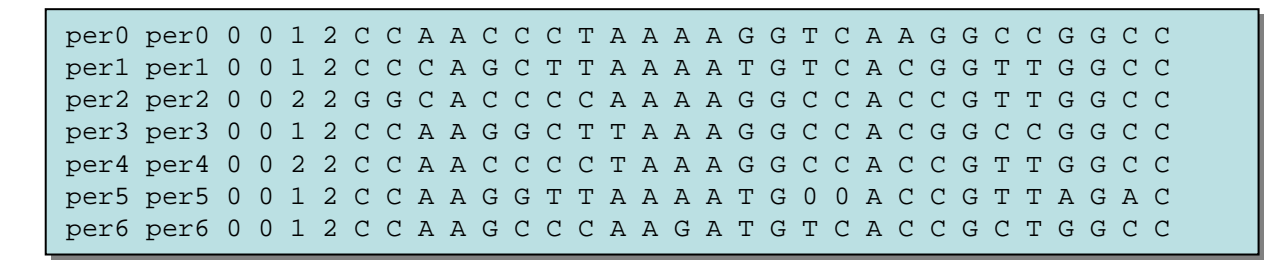

#### *and plink.info*

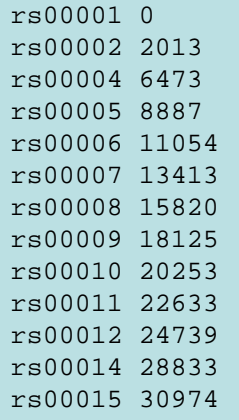

#### *Output in R-friendly format, to confirm SNP-by-sex analysis*

```
./plink --file cleaned 
./plink --file cleaned 
              --recodeA
```
#### *Produces a single file that can be loaded into R: plink.raw*

**FID IID PAT MAT SEX PHENOTYPE rs00008\_T FID IID PAT MAT SEX PHENOTYPE rs00008\_T** per0 per0 0 0 1 2 0 per0 per0 0 0 1 2 0 per1 per1 0 0 1 2 1 per1 per1 0 0 1 2 1 per2 per2 0 0 2 2 0 per2 per2 0 0 2 2 0 per3 per3 0 0 1 2 0 per3 per3 0 0 1 2 0 per4 per4 0 0 2 2 0 per4 per4 0 0 2 2 0 per5 per5 0 0 1 2 1 per5 per5 0 0 1 2 1 per6 per6 0 0 1 2 1 per6 per6 0 0 1 2 1 per7 per7 0 0 2 2 NA per7 per7 0 0 2 2 NA ... ...

```
RRd <- read.table("plink.raw",header=T)
d <- read.table("plink.raw",header=T)
str(d)
str(d)
```
#### *Output in R-friendly format, to confirm SNP-by-sex analysis*

```
summary(glm( PHENOTYPE-1 ~ rs00008_T * SEX , 
summary(glm( PHENOTYPE-1 ~ rs00008_T * SEX , 
                          data=d , family="binomial" ) )
data=d , family="binomial" ) )
```
#### *Same result for interaction test (P = 0.4169) as PLINK*

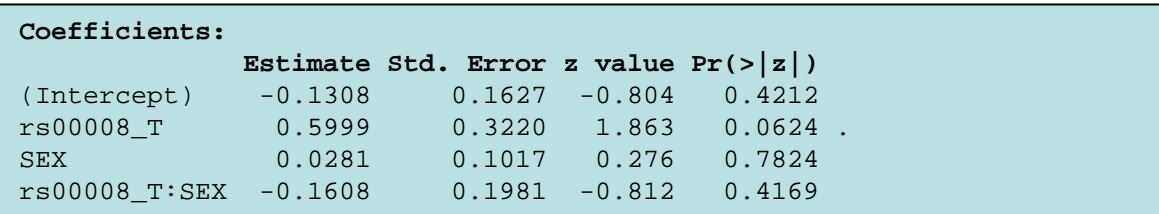

#### *Note effect arbitrary coding of sex term (M/F): in PLINK (0/1) versus (1/2) here*

summary(glm( PHENOTYPE-1 ~ rs00008\_T \* I(SEX==1), summary(glm( PHENOTYPE-1 ~ rs00008\_T \* I(SEX==1), data=d , family="binomial" ) ) data=d , family="binomial" ) )

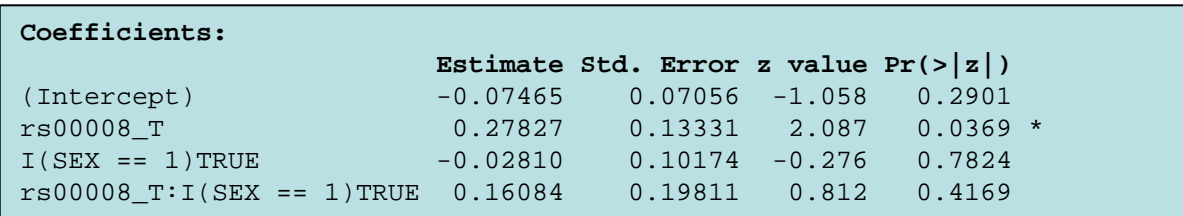

# In summary

- • We have performed basic QC and association analysis on a candidate gene case/control dataset
- $\bullet$  The SNP rs00008 showed a significant association ( *P*=3x10-4) and was significant after correction for multiple testing by permutation ( *P*=0.003)
- $\bullet$  The T (versus G) allele has a 12% sample frequency and an allelic odds ratio of 1.43
- $\bullet$  An additive model fits the data well versus a 2df genotypic model (*P*=0.31 for genotypic vs allelic)
- $\bullet$ There is no indication of sex-specific effects ( *P*=0.42)
- $\bullet$  Haplotype-based tests shows the weaker association at nearby rs00009 does not represent an independent signal

# Questions?